# Words, Images + Review

Session 3

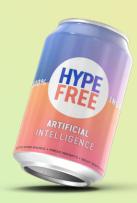

#### Adding intelligence to existing products

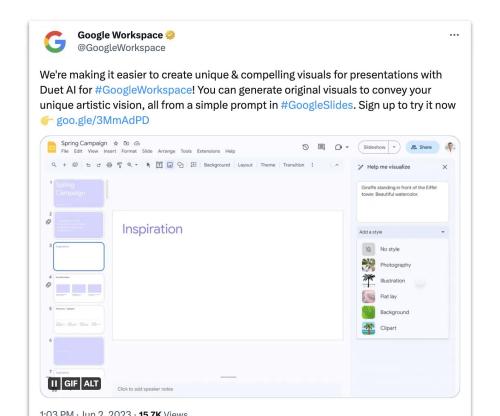

#### Etiquette

- Mute yourself when not talking
- orop your questions in the chat + "raise" your hand during questions time
- Don't give up: Something isn't clear? Get in touch.
- Be nice!

#### Course Portal

Log in with your email at https://in.hypefree.com

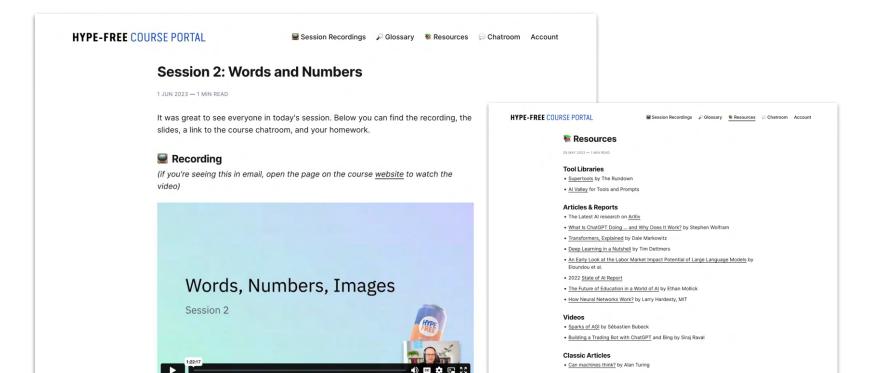

#### Course Progression:

- Session 1: Fundamentals and orientation
- Session 2: Working with words, numbers, and images
- Session 3: Working with words, images + Reinforcement & Support
- Session 4: Broader implications for industries and careers
- Session 5: Advanced skills, specialized tools, and automations
- Session 6: Reinforcement & Support

# Working with Words/Numbers

#### Browsing the Web

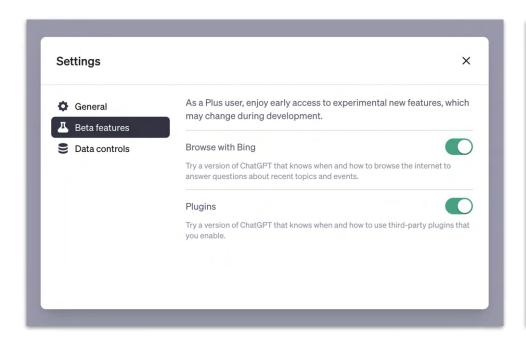

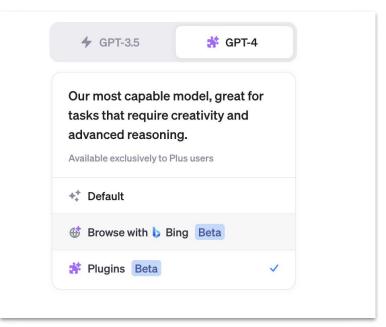

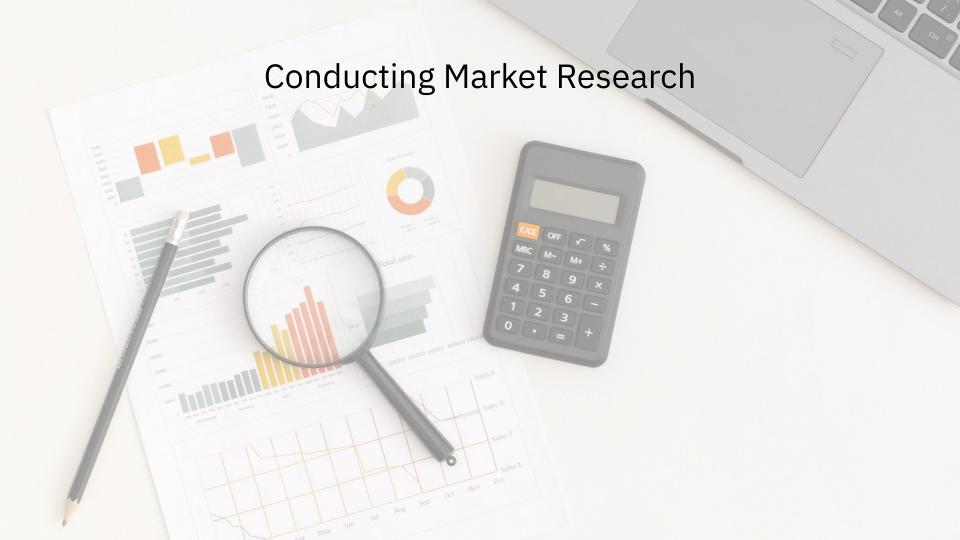

#### ChatGPT Plugins

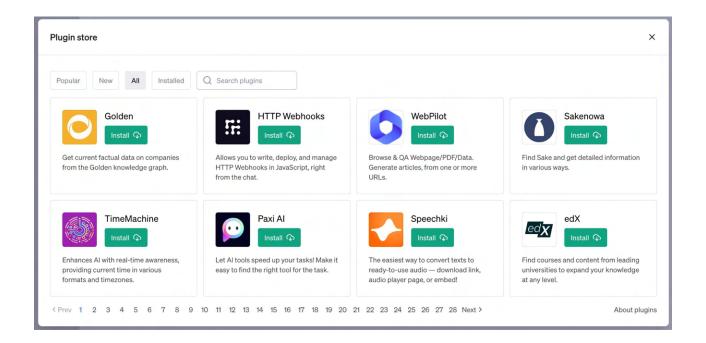

#### Chatting with your own data

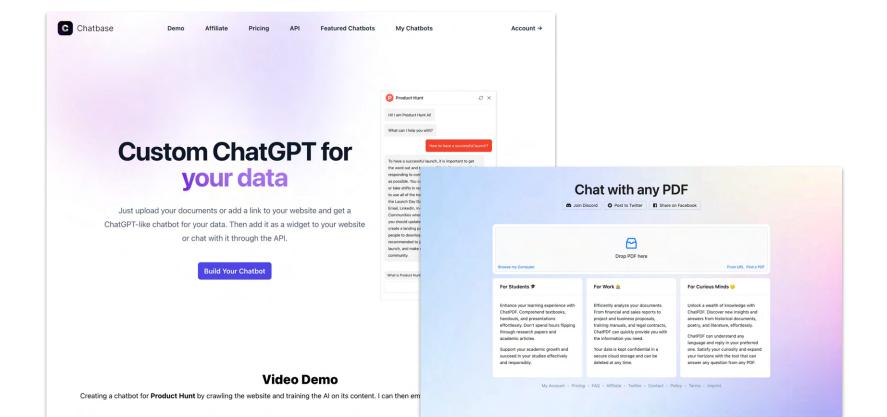

What need to be clarified?
What needs to be added?
Any other questions?

Drop your questions/topic <a href="here">here</a>. Upvote other people's suggestions.

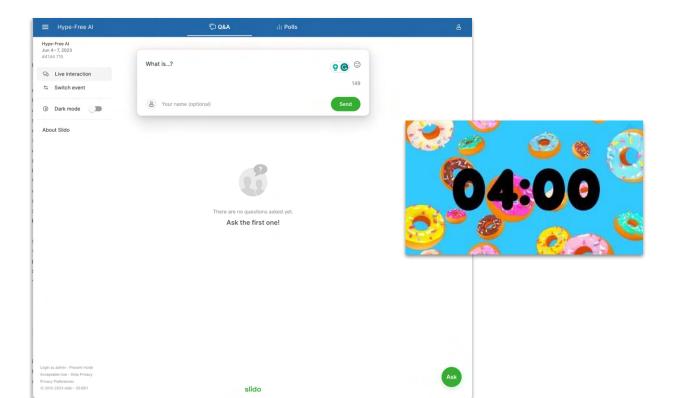

## Working with Images

### The easy (and lousy) way

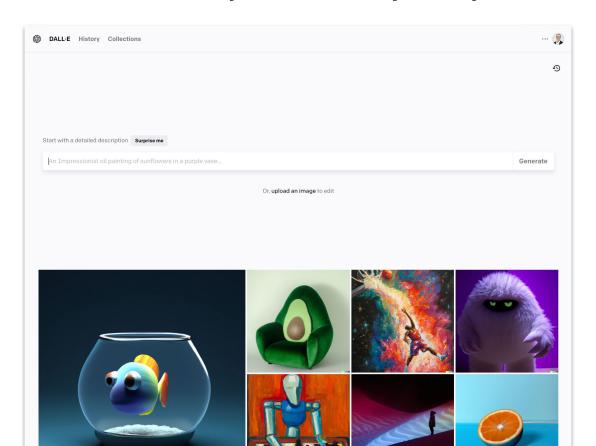

#### Create a Discord Account

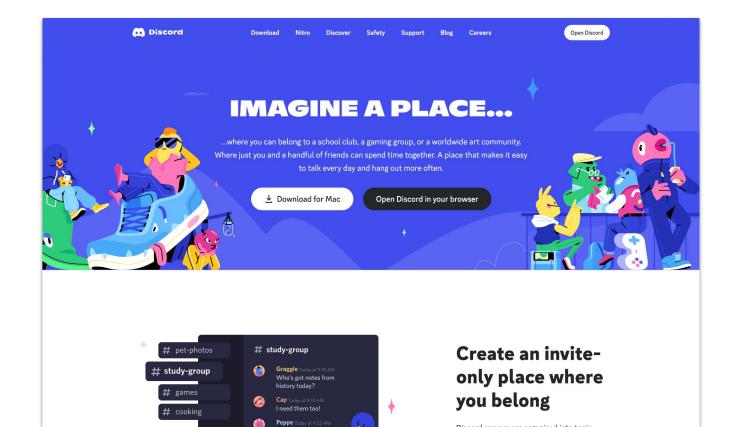

#### Join the MidJourney Server:

http://discord.gg/midjourney

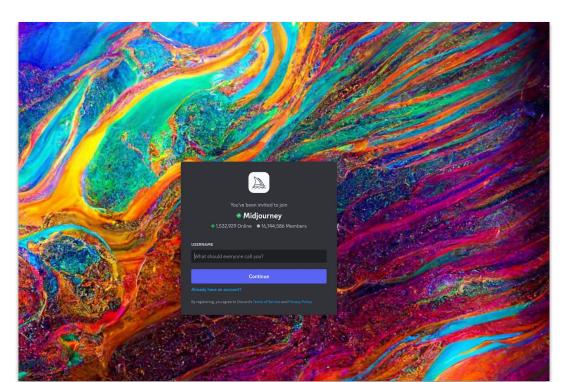

#### Basic Prompt Format: /imagine . . .

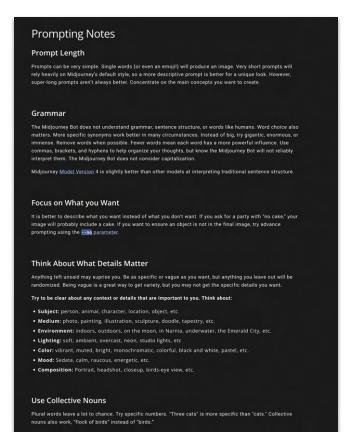

### Upscaling, Variations, and Reruns

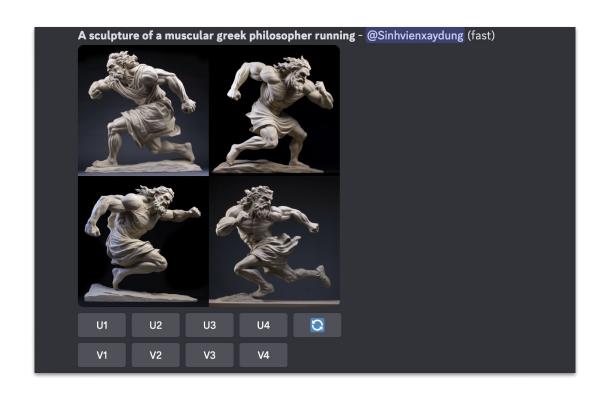

#### **Advanced Prompt Parameters**

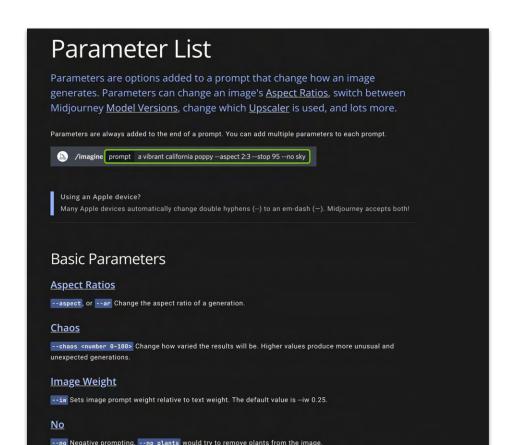

### Learning in public...

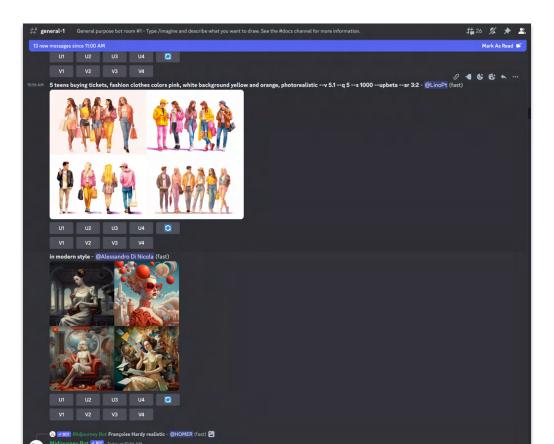

#### Image prompts

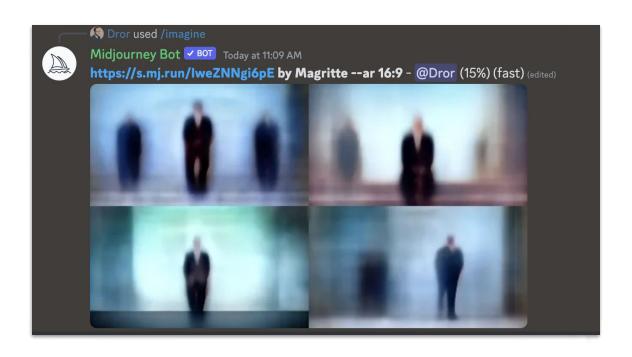

#### /blend prompts

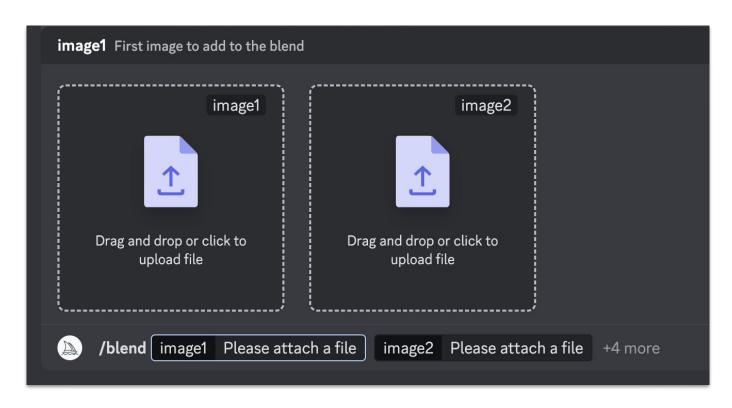

### The Midjourney Web App

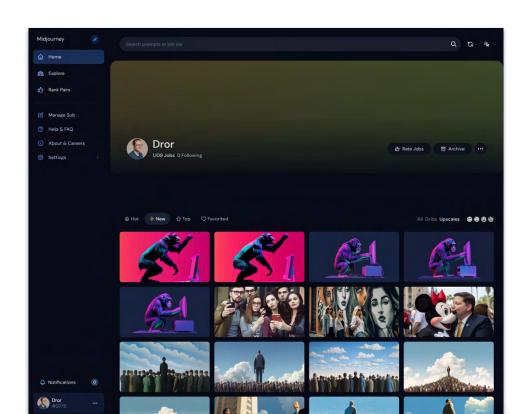

### Who owns the output?

~You if you have a paid account. But others can use/remix it.

# Is there legal risk?

Ypo

#### Activity — 4 minutes:

Create a Discord + MidJourney Account.

Generate an image that captures your current mood.

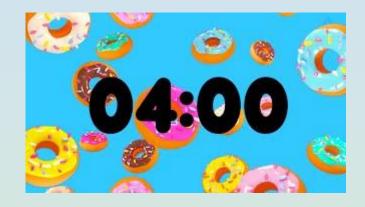

#### Create a Pixar Character

#### (and learn from a Tweet!)

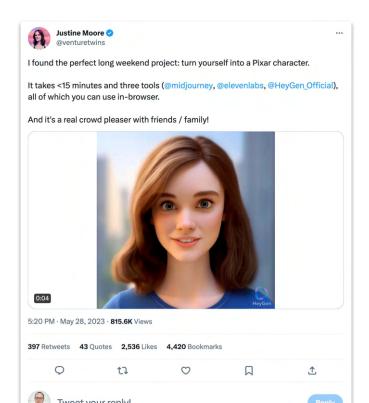

### Here's my homework

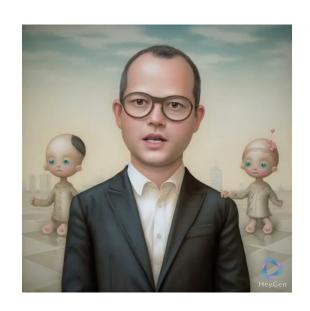

#### And here is the "real" me

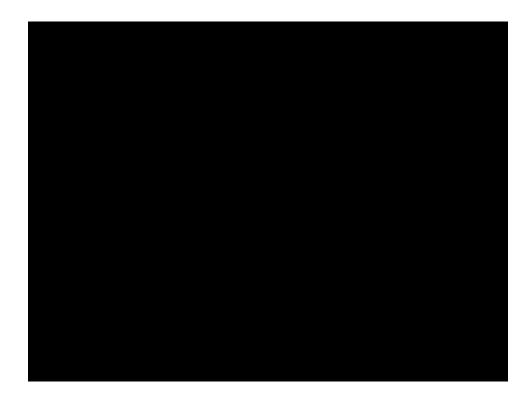

### Generating Text with ChatGPT

## Generating an Avatar with Midjourney

#### Generating and Cloning Voices

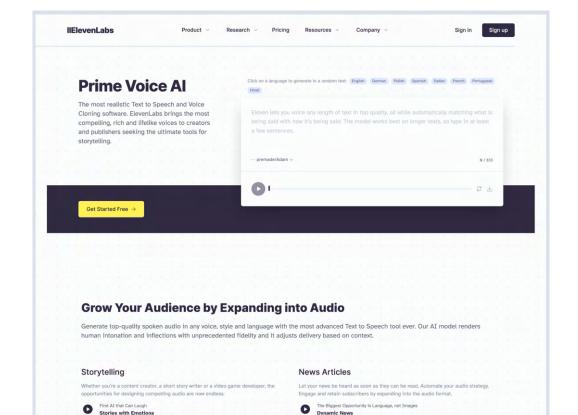

# Mixing it up in HeyGen

## Please review and experiment!

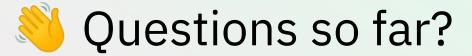

#### Next week:

- Session 1: Fundamentals and orientation
- Session 2: Working with words, numbers, and images
- Session 3: Reinforcement & Support
- Session 4: Broader implications for industries and careers
- Session 5: Advanced skills, specialized tools, and automations
- Session 6: Reinforcement & Support

# Thank you!

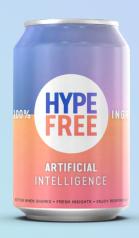